知 PLAT 2.0导入从iMCv7/U-Center1.0上导出的自定义trap文件提示"行数 3: 相 关参数以; 分后参数key值错误"

[PLAT](https://zhiliao.h3c.com/questions/catesDis/228) [U-Center](https://zhiliao.h3c.com/questions/catesDis/1565) 2.0 **[唐斌](https://zhiliao.h3c.com/User/other/225)** 2024-01-26 发表

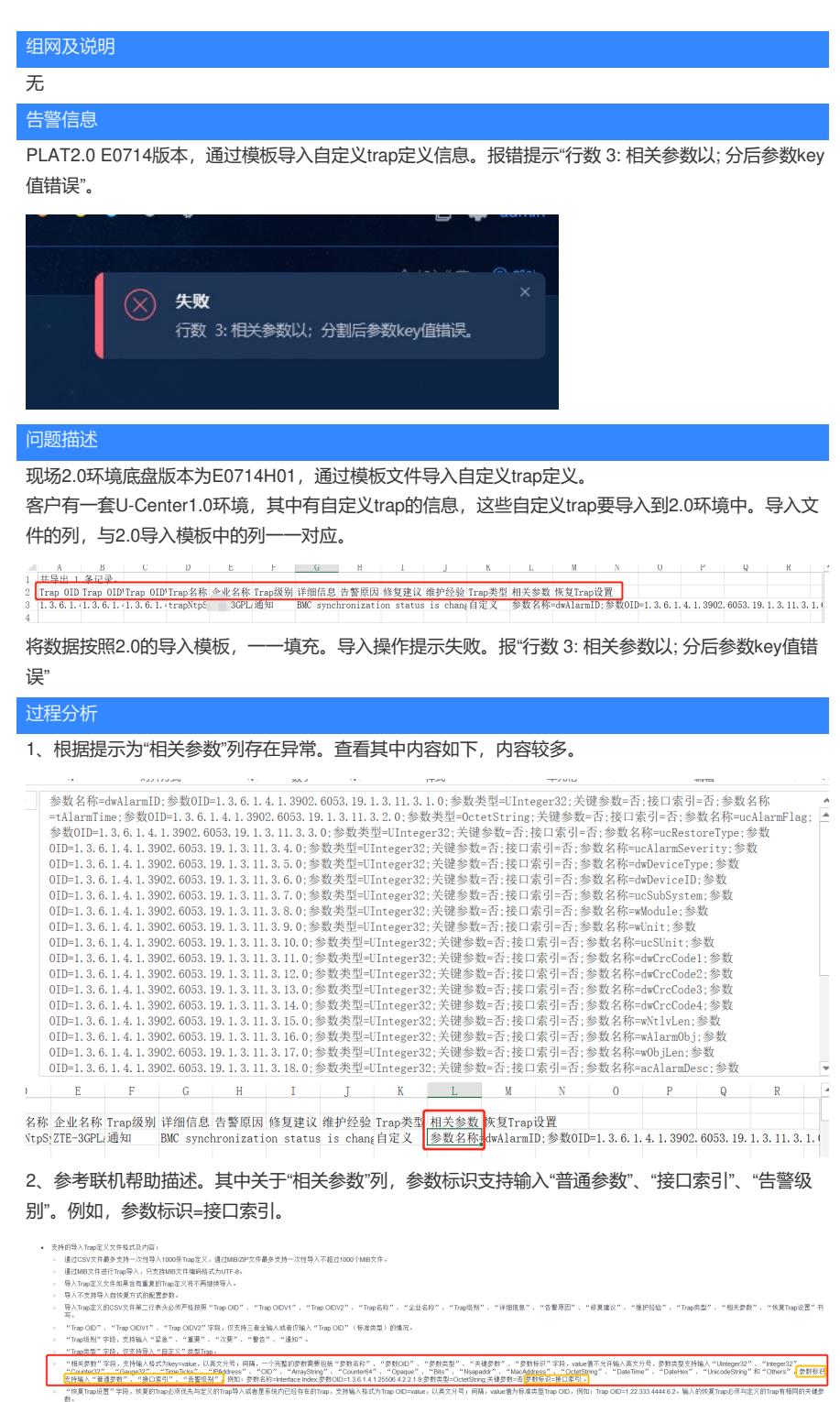

数。<br>• Trap导出不支持导出自恢复方式的配置参数。

3、对于CSV文件中,"接入索引=否"这个内容有误。需要将"接入索引=否"全部修改为"参数标识=接口 索引"。

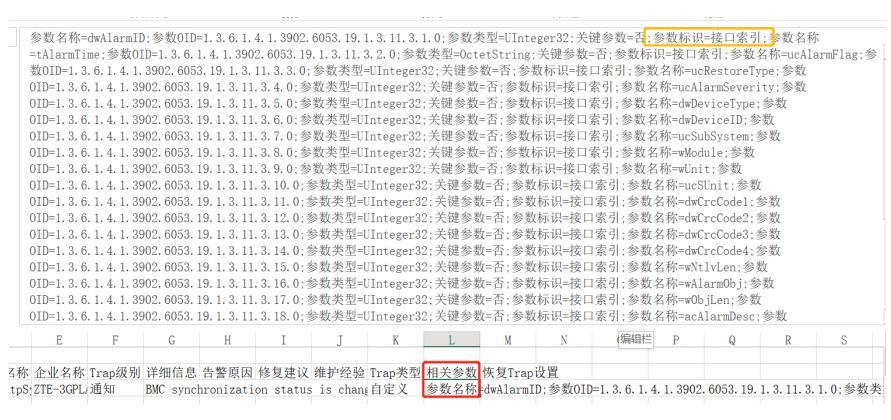

解决方法

将导入文件中"相关参数"列中的"接入索引=否",修改为"参数标识=接口索引"。保存后文件再导入。